### **Codeology i500/i100 Serial/Ethernet Interface**

Issue Date 2 300610

Using the optional serial/Ethernet board, it is possible to control the ink jet printer either via a serial cable or via a standard Ethernet network. The commands are the same using either route into the ink jet printer. To help in program development, a PC program (iText) is available from Codeology which controls the ink jet via either serial or Ethernet connection.

The commands and string structures are listed in this document to help you develop the software to control the ink jet printer remotely.

## **Terminology**

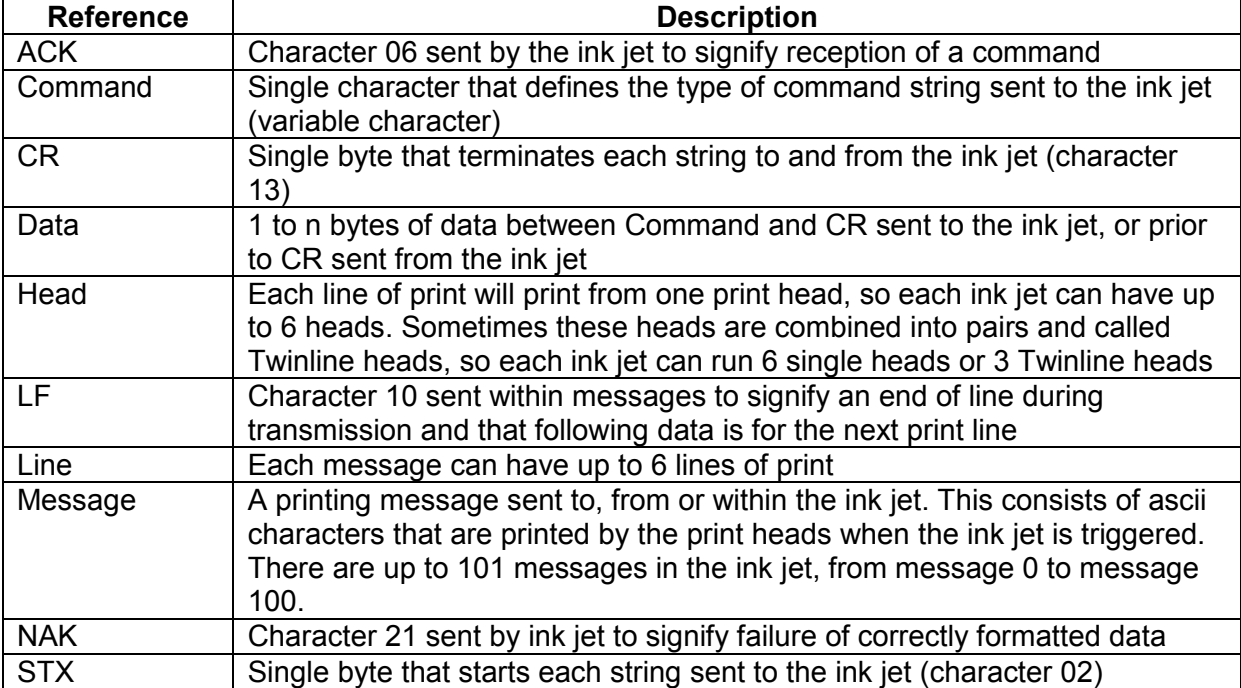

# **General rules**

# **Serial commands**

Serial commands to the ink jet all follow the same sequence.

# Commands to the ink jet

Bytes received by ink jet (in order)

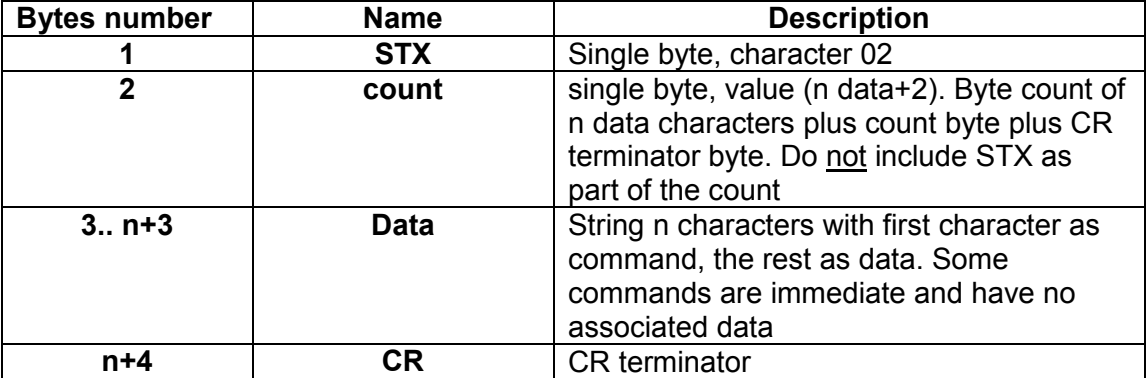

## Data sent from the ink jet

The ink jet will never send data unless it has been requested first. The first character will therefore always be an ACK to signify the requesting string was correctly received by the ink jet. There may be a delay between transmission of the ACK and the rest of the data.

Bytes transmitted by ink jet (in order)

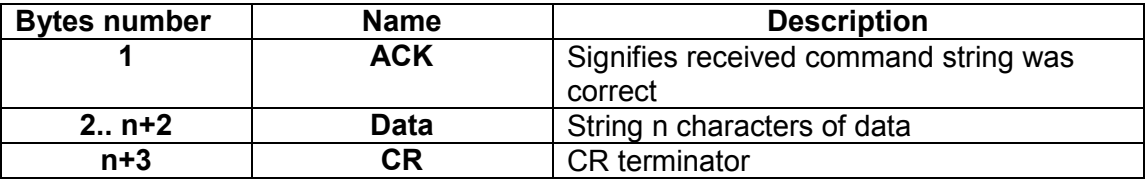

## **Notes**

There is a timeout (approximately 0.5 seconds) in which to send a complete string to the ink jet. If a complete string is not received, reception is terminated and the ink jet sends a NAK (character 21). If the host continues sending after the timeout, the ink jet will be expecting to see an STX as the first character and will respond with a NAK for each received character until an STX and correct string is received.

If the first character is not an STX, the inkjet responds with a NAK and starts the receive process again.

The first character of the data string is the command letter, an ASCII character e.g. 'D'. Generally an uppercase character has data to go to the ink jet from the host, a lower case character means the ink jet will be expecting to send data back to the host.

When data is sent from the ink jet it is delimited with a CR.

Avoid sending data when the ink jet is printing. It will ignore data that starts during a print cycle. It is possible to corrupt the ink jet by sending parameters or message data while it is printing.

There may be pauses in transmission if the ink jet is printing, it will give priority to printing tasks which may interrupt the transmissions.

# **Printing Messages, End-of-line markers and End-of-download-line markers**

Each ink jet can contain up to 101 messages (there may be more but the upload and download limit should be left at 101).

Each printing messages consist of 6 lines of data, which are printed by print heads 1 to 6. Each line consists of 40 characters of ASCII alphanumeric characters.

Each message also has its own printing parameters. These are Speed, Dotsize, Forward Delay and Reverse Delay. These are always sent as part of an upload or download. It is possible just to alter the printing parameters of a message but leave the text alone. In this case the CR terminator is sent immediately after the parameters and no message text is sent.

#### End-of-line markers

The ink jet knows that it can print up to 40 characters per line. It will stop print before the  $40<sup>th</sup>$ character if it finds a null anywhere in the line. The null is the ink jet internal end of line marker.

#### End-of-download-line markers

When downloading messages into the printer, the printer will accept up to 40 characters per line. It will also accept shorter lines. When it detects a LF it accepts that as an end-ofdownload line marker, data afterwards will be treated as for the next line.

#### How to use the two markers

To send data to the ink jet, a LF must delimit each line of data. If there are not 6 LF's in a message, the ink jet will respond with a NAK and you may corrupt the data in the ink jet memory.

If you wish to 'skip' a line and leave the existing data in the inkjet memory intact for a line, send the LF on its own.

If you wish to overwrite data on a line, send the new data then a null to tell the ink jet that it is the end of the printing data, then a LF to tell the ink jet it is the end of the receiving string as well.

If you wish to erase a line, send a null followed by a LF.

The nulls are important because downloaded data is written directly over the top of existing data in memory. If a new message is shorter than a previous one, the ink jet will not find a null from your new short message and will carry on printing the characters that are already in the memory until it either finds a null or reaches the  $40<sup>th</sup>$  character.

In short the rules for **downloading** are

If sending less than 40 characters per line terminate each line with null and LF If sending exactly 40 characters per line terminate each line with LF Always send 6 lines of data (each string must contain 6 LF's) If you do not want to alter a line of an existing message, send just the LF. To erase a line, send null and LF

When **uploading** from the ink jet, the message is sent as a memory dump. This means you get the printing parameters and then 40x6=240 characters of data with a final CR terminator. Before presenting the data to an end-user, you should search each line for the first null and stop displaying data at that point otherwise you may confuse the user.

Note if you are writing software for distribution, you should bear in mind that under certain circumstances you may find customers with special software that has more or less than 40 characters per line. In order to determine the actual number you should upload a message from the ink jet, count the printing characters received and divide by 6. This will give you the number of characters per line.

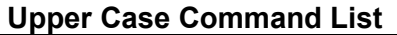

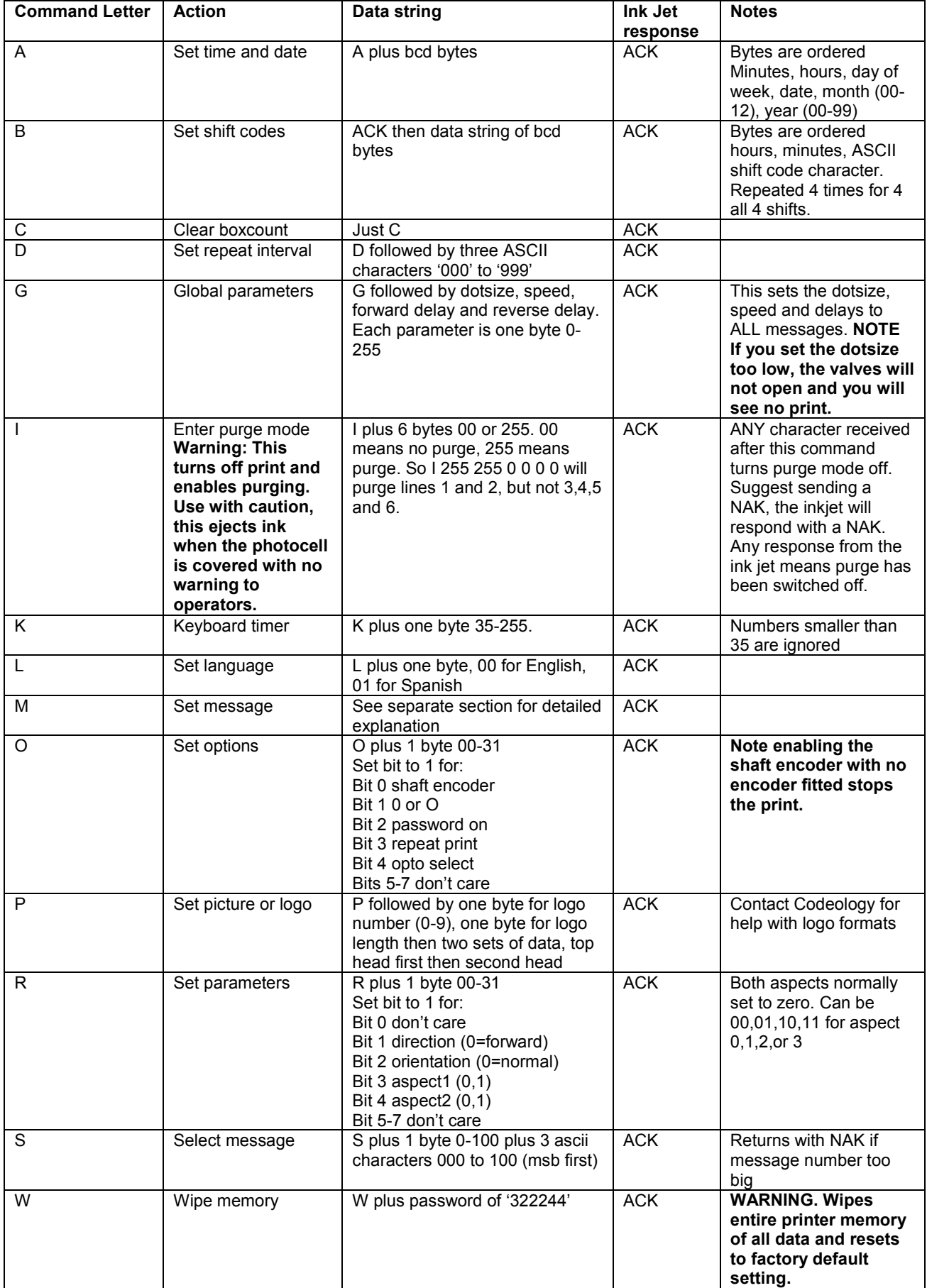

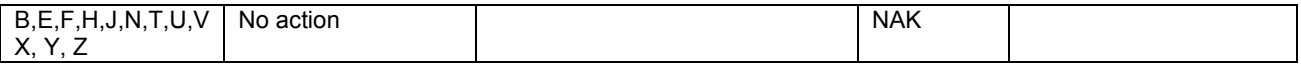

### **Command M, set message**

Data string format is

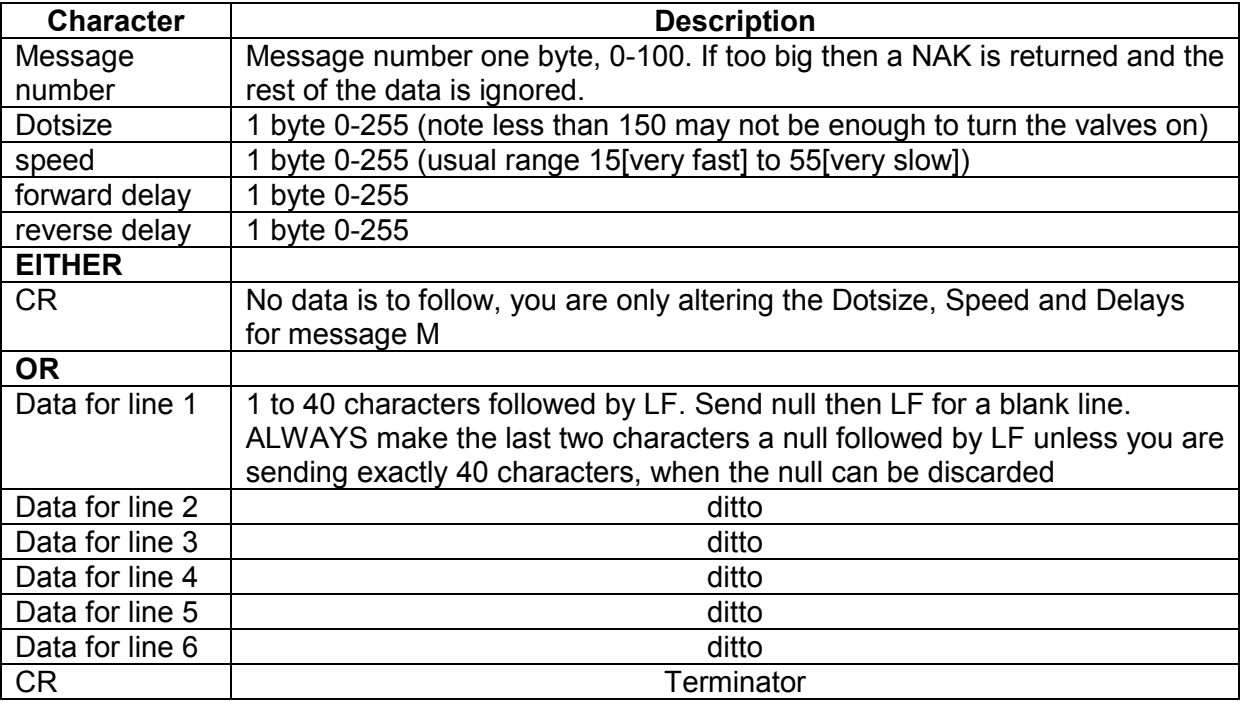

## **Example 1 Only change dotsize, speed and delay**

Ink jet has in message 01

Dotsize 150 Speed 55 Forward Delay 25 Reverse Delay 35

Line 1 BATCH 1234 Line 2 SPECIAL OFFER Line 3 10 CENTS Line 4 (blank) Line 5 (blank) Line 6 (blank)

You wish to change the dotsize but not the speed or delays. If you send down:

STX 08 M 01 165 55 25 35 CR

You will not affect the printing message, but the parameters for message 1 will now be

Dotsize 165 Speed 55 Forward Delay 25 Reverse Delay 35

## **Example 2 Change dotsize, speed and delay and part of the message**

Ink jet has in message 01

Dotsize 150 Speed 55 Forward Delay 25 Reverse Delay 35

Line 1 BATCH 1234 Line 2 SPECIAL OFFER Line 3 10 CENTS Line 4 (blank) Line 5 (blank) Line 6 (blank)

You wish to change the dotsize, speed, delays and the batch number To 9876. If you send down:

STX 25 M 01 165 65 45 75 BATCH 9876 00 LF LF LF LF LF LF CR

Note

- 1. the count byte has increased
- 2. you cannot send down just the batch number, you must send all the characters before it as well

This will affect only line 1 of message 1 and the parameters which will now be

Dotsize 165 Speed 65 Forward Delay 45 Reverse Delay 75

Line 1 BATCH 9876 Line 2 SPECIAL OFFER Line 3 10 CENTS Line 4 (blank) Line 5 (blank) Line 6 (blank)

**Example 3 Change dotsize, speed and delay and the entire message (note there are two deliberate errors shown in the message here)** 

Ink jet has in message 01

Dotsize 150 Speed 55 Forward Delay 25 Reverse Delay 35

Line 1 BATCH 1234 Line 2 SPECIAL OFFER Line 3 10 CENTS Line 4 (blank) Line 5 (blank) Line 6 (blank)

You wish to change the dotsize, speed, delays and the message to BATCH 9876, NEW PRICE on line 2 and nothing on line 3. If you send down:

STX 34 M 01 165 65 45 75 'BATCH 9876' 00 LF 'NEW PRICE' LF LF LF LF LF CR

You will now affect line one and two of the printing message and the parameters for message 1 which will now be

Dotsize 165 Speed 65 Forward Delay 45 Reverse Delay 75

Line 1 BATCH 9876 Line 2 NEW PRICEFFER Line 3 5 CENTS Line 4 (blank) Line 5 (blank) Line 6 (blank)

You can see that line 2 has NEW PRICEFFER

When what you wanted was NEW PRICE

And line 3 still has 5 CENTS when you wanted it blank.

This has occurred because the null 00 character is missing from after the text for line 2, and you need another null character as the first character of line 3 to tell the ink jet to blank that line.

Change the data to STX 36 M 01 165 65 45 75 'BATCH 9876' 00 LF 'NEW PRICE' **00** LF **00** LF LF LF LF CR

And now you will get Line 1 BATCH 9876 Line 2 NEW PRICE Line 3 (blank) Line 4 (blank) Line 5 (blank) Line 6 (blank)

**Lower Case Command List** (when data is sent from the ink jet it is terminated with a CR)

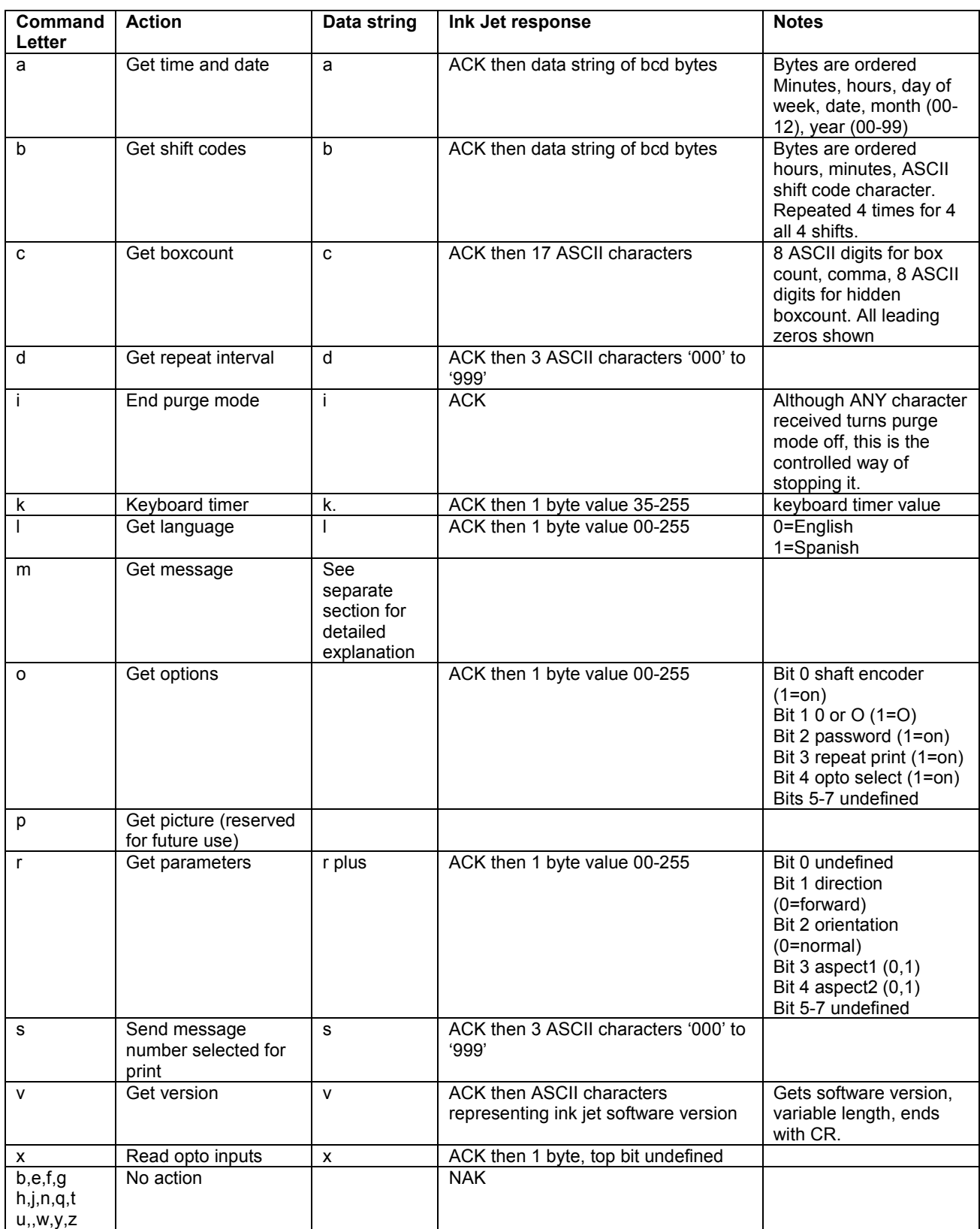

## **Command m, get message**

Data string format is

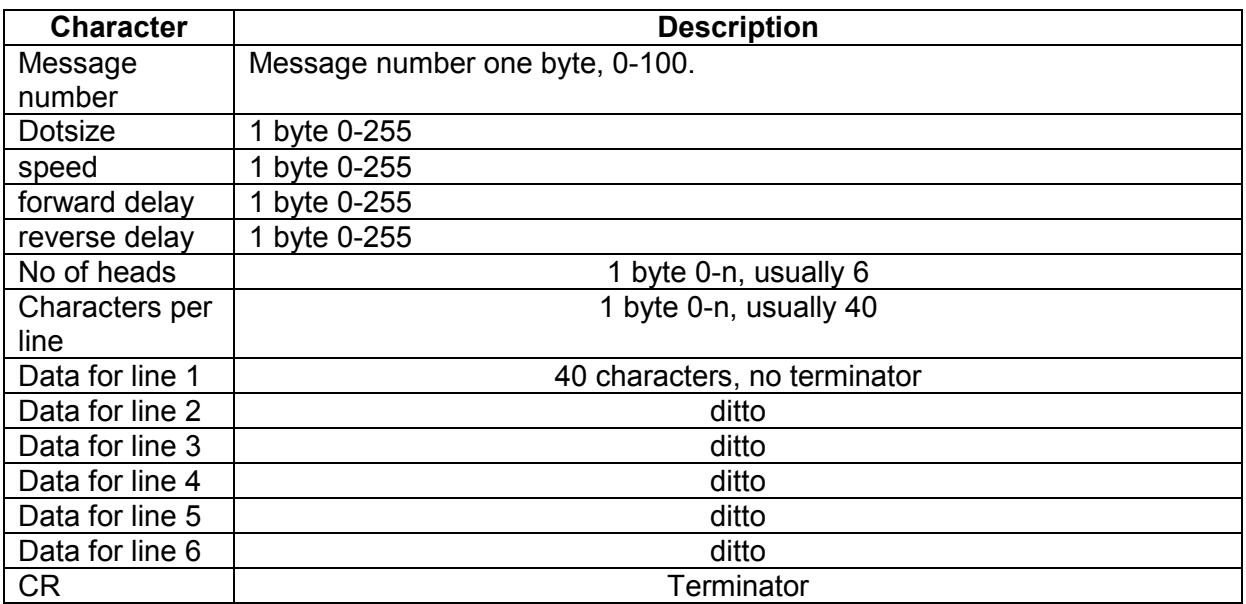

Note that the host software should strip out any characters after the nulls as they could confuse the user.

Referring to the Command M example 3 where the message sent down was:

Line 1 BATCH 9876 Line 2 NEW PRICE Line 3 (blank) Line 4 (blank) Line 5 (blank) Line 6 (blank)

What will be returned as data for lines 1-6 will be:

BATCH 9876 00 (then 30 random characters) NEW PRICE 00 FER 00 (then 27 random characters) 00 CENTS 00 (then 33 random characters) 00 (then 39 random characters) 00 (then 39 random characters) 00 (then 39 random characters)

### **I100 and i500 Serial Interface Hardware**

Both the i100 and the i500 use RXD,TXD, CTS and RTS interfacing. Settings are 9600 baud, no parity, 8 data bits, 1 stop bit.

The connector is a 9-pin d-type plug. The interface was designed to plug into a pc with a direct pin-to-pin male to male cable.

Other hand shake lines have pull-up resistors available to complete PC handshake lines if required. These lines and the jumper setting to enable/disable pull ups are shown below.

The pin-outs and jumper settings are:

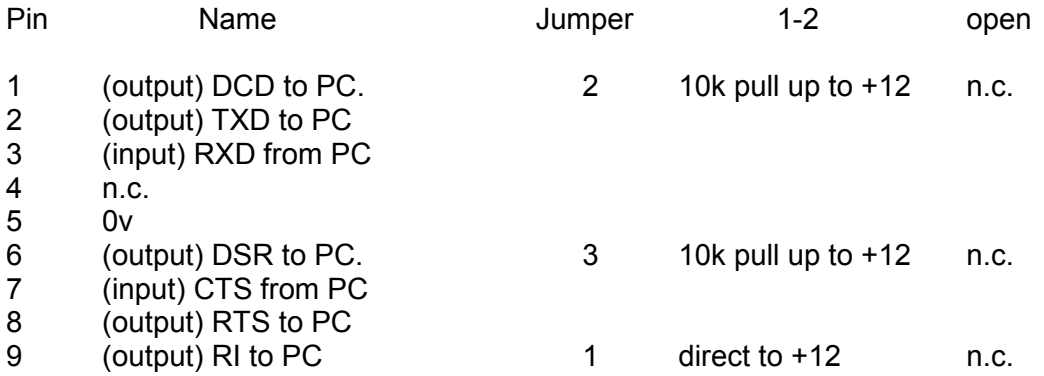

By default jumper 1 is set to provide +12v power supply for hand controller, all other jumpers are open.

RTS drops when the i100 is printing and should be monitored by any transmitting device.